## **MCI-400 Master Control Panel**

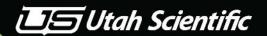

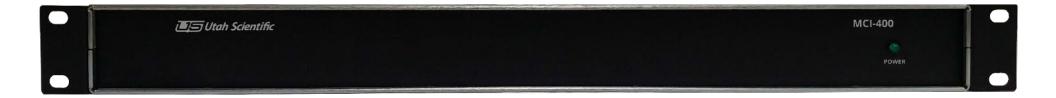

## **MCI-400 Master Control Panel Connections**

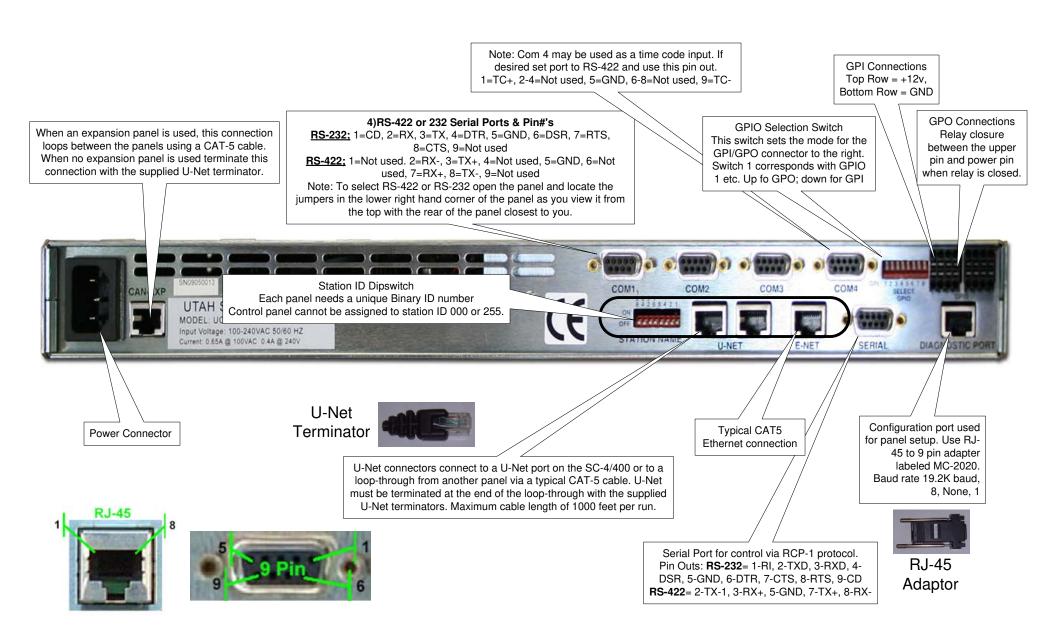